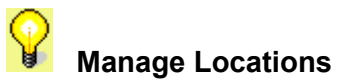

A location identifies where you are connecting from, the device you're using, and any settings for that device.  **Manage Location** enables you to control the settings for an existing location, such as the phone numbers your computer is dialing or the settings for your LAN card, or you can create new locations. This is where you change phone numbers, dial-up settings, and other connection settings.